# **ANDROID OPERATSION TIZIMI IMKONIYATLARI**

*A.A. Qarajanova Muhammad Al-Xorazmiy nomidagi TATU Nukus filiali assistent o'qituvchisi B.Seytimbetova, D.K. Sipatdinova №1 sonli kasb-hunar maktabi o'qituvchisi U.E.Xojamuratova Al-Xorazmiy nomidagi TATU Nukus filiali, Kompyuter injiniringi fakulteti 3-kurs talabasi*

**Annotatsiya:** Bu ishda server ma'lumotlar bazasidan samarali foydalanishni tashkil etuvchi android operatsion tizimida ishlaydigan mobil ilova loyihalab chiqilgan. Shuningdek android ilovalarni yaratish dasturiy vositalari, ma'lumotlar bazasi va ma'lumotlar bazasini boshqarish tizimlari haqidagi ma'lumotlar keltirilgan.

**Kalit so'zlar:** Google, Android operatsion tizimi, Google korporatsiyasi, Linux, Google Android versiyalari, Koolu kompaniyasi.

Mavzuning dolzarbligini hisobga olgan holda ushbu ishining mavzusi android operatsion tizimi imkoniyatlari maqsad qilib va o'rganib chiqish belgilandi.

Android operatsion tizimi va ma'lumotlar bazasidan foydalanish afzalliklari va tahlili yuritilgan. Ikkinchi bobda ma'lumotlar bazasi asosida android ilovani ishlab chiqishda qo'llaniladigan dasturiy vositalar tahlili yuritildi, ulardan foydalanish afzalliklari va imkoniyatlari o'rganilib chiqildi. Uchunchi bobda esa ma'lumotlar bazasi asosida ishlaydigan ilovani loyihalashtirish masalalari qarab chiqildi. Xulosa qismida esa ishni bajarishda olingan natijalar tahlil qilindi. Ish oxirida foydalanilgan adabiyotlar ro'yxati keltirilgan.

Android (yunoncha so'z bo'lib, ikki bo'g'ini — andr - «inson» va oid «o'xshash») — odam sifat robot ma'nosini ifoda etadi. Shuning uchun ham Android operatsion tizimi logotipida robot tasvirlangan.

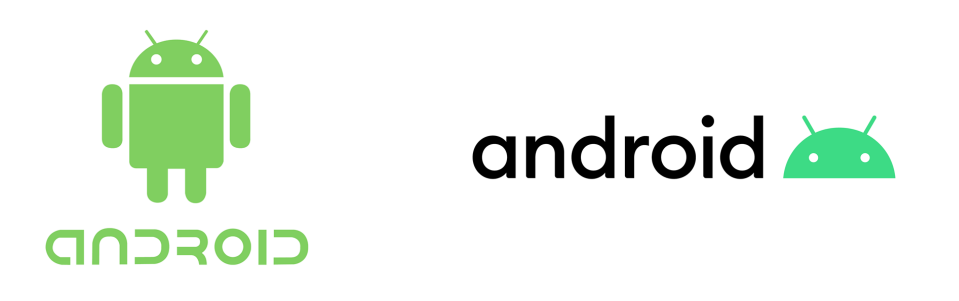

**1.1-rasm.** Android logotipi

Android operatsion tizimining yaratilishi tarixi 2002-yillardan boshlangan. Mana shu davrda Google korporatsiyasi yaratuvchilari E. Rubinning dasturiy ishlanmalari to'plami bilan qiziqib qoladilar. Dastlab mobil qurilmalar uchun yangi operatsion tizimni yaratish loyihasi bilan katta maxfiylik ostida TAndroid Inc. Kompaniyasi shug'ullangan, ushbu kompaniyani keyinchalik Google sotib oladi.

Android — Linux yadrosiga asoslangan kommunikatorlar, planshetli kompyuterlar, elektron kitoblar, raqamli musiqa uskunalari,qo'l soatlari, netbuklar va smartbuklar uchun portativ (tarmoqli) operatsion tizimdir. Dastlab, Android Inc. kompaniyasi tomonidan yaratila boshlangan, uni keyinchalik Google sotib olgan. Keyinchalik Google Open Handset Alliance (OHA) alyansini tashkil qildi, u hozirda ham platformani qo'llab-quvvatlash va yanada rivojlantirish bilan shug'ullanadi.

Android Google tomonidan ishlab chiqilgan kutubxona orqali qurilmani boshqaruvchi Java-ilovasini yaratishga imkon beradi. Android Native Development Kit **C** va boshqa tillarda yozilgan ilovalarni yaratadi. 2014-yilning uchinchi choragida sotilgan smartfonlarning 75 foizida Android operatsion tizimi o'rnatilgan. HTC Dream (T-Mobile G1) — Android OT asosida ishlaydigan birinchi smartfon bo'lib hisoblanadi.

## **Android operatsion tizimi tarixi**

2008-yil sentabr oyida birinchi versiyasi chiqarilgandan so'ng tizimga bir necha yangiliklar kiritilishi sodir bo'ldi. Ushbu yangiliklar odatda, aniqlangan xatolarni tuzatish va tizimga yangi funksiyani kiritish bilan bog'liq bo'ldi. Tizimning har bir versiyasiyangilik sifatida o'zining kodli nomi bilan ataldi. Kod nomlari alifbo tartibida berildi. 2012-yil noyabr oyiga kelib, tizimning 14 ta versiyasi yaratildi. Oxirgi versiyasi — 4.1 Jelly Bean («qo'shimchasi bilan chaynash obaki») deb nomlandi. HTC kompaniyasi tomonidan yaratilgan HTC Dream smartfoni (T-Mobile G1 nomi ostida rasman T-Mobile mobil aloqa operatori tomonidan yaratilgan) Android boshqaruvi ostida ishlovchi birinchi qurilma bo'ldi, uning taqdimoti 2008 - yil 23-sentabr kuni bo'lib o'tdi. Ko'p o'tmay, smartfonlar boshqa ishlab chiqaruvchilari tomonidan Android asosida qurilma ishlab chiqarish istagi bilan ko'plab murojaatlar kelib tusha boshladi. Planshetlaruchun mo'ljallangan Android uchinchi (Honeycomb) versiyasi chiqishi bilan borgan sari ko'proq ishlab chiqaruvchilar ushbu platformada planshetlar ishlab chiqarishlarini e'lon qila boshladilar.Smartfonlar va planshetlardan tashqari Android operatsion tizimini boshqa qurilmalarga ham o'rnata boshladilar.

Masalan, 2009-yil oxirida Android asosida ishlovchi birinchi fotoramka savdoga chiqarildi. 2011-yil iyun oyida Italiyaning BlueSky kompaniyasi Android operatsion tizimi boshqaruvi ostida ishlovchi i'm Watch intellektual qo'l soatlarini ishlab chiqarishini ma'lum qildi. 2012-yil avgust oyida Nikon Google platformasida ishlovchi jahonda birinchi foto kamerasini taqdim etdi.Bundan tashqari, tashabbuskor Androidni qator mashhur qurilmalarga ko'chirib o'tkazib joriy qildilar, ular orasida misol uchun, Windows Mobile HTC Touch Dual va HTC TyTN II platformasidagi

## *World scientific research journal*

smartfonlar bor,ularda Android emulyatsiya rejimida ishga solingan. Maemoda ishlovchi — Nokia N810 va Nokia N900 (Nitdroid nomli port) internet-planshetlari — Windows Mobile operatsion tizimida, MeeGo, va HTC HD2 platformasida ishlovchi Nokia N9 smartfonlari kabi qurilmalarga to'laqonli ko'chirib o'tkazish ham amalga oshirildi, ularda Android operatsion tizimini micro SD-kartalar sifatida ichki NANDxotira sifatida ham ishga solish mumkin.Shu bilan birga, o'rnatilgan tizim to'la, hech bir cheklanishlarsiz funksionallikka ega. Bulardan tashqari, Android operatsion tizimini Apple qurilmalariga — iPhone, iPod Touch va iPad larga Openiboot nomli maxsus dastur yordamida o'rnatish muvaffaqiyatli tajribasi ham mavjud, u ushbu qurilmalarda turli operatsion tizimlarni, shu jumladan, Android operatsion tizimini ham ishga solish uchun mo'ljallangan.Bada operatsion tizimidagi qurilmalarda cheklangan funksiyalari bilan dastlabki proshivkalari paydo bo'lmoqda.

Koolu kompaniyasi Neo Free Runnerga Androidni o'rnatish bilan shug'ullanish bilan birga, qayta o'rnatilgan Google mobil platformasi bilan ushbu smartfonlarni sotishda o'z biznesini rivojlantirmoqda. Koolu kompaniyasidan Neo Free Runnerga birinchi rasmiy va umumiy foydalanish uchun Android o'rnatilishi beta-relizi 2008-yil dekabr oyida bo'lib o'tdi.

## **Android operatsion tizimi va Android ilovalarning ishlash tamoillari.**

Android operatsion tizimi uchun dasturlar asosan Java dasturlash yordamida ishlab chiqilgan. Tuzilgan dastur kodi (barcha manba fayllari va boshqa kerakli ma'lumotlar bilan birga) Android Package maxsus arxiv faylida paketlangan bo'ladi. Ushbu fayl **\*.apk** kengaytmasiga ega va maxsus yordamchi dastur **aapt tool** vositasi bilan arxivlanadi. Shundan so'ng ilova u dastur sifatida tarqatiladi va mobil qurilmalarga o'rnatiladi. Bunday fayllardan biri bitta dasturning kodi bilan bog'liq va har bir Android ilovasi o'zining alohida hususiyatlariga ega.

Har bir dastur Android operatsion tizimi tarafidan ajratilgan o'zining maxsus jarayonda ishlaydi, u Linux yadrosi tomonidan boshqariladi shuning bu yadro xotirani ham boshqaradi. Shunday qilib, ko'pincha dastur kodi barcha boshqa dasturlardan ajratilgan holda alohida bajariladi. Android ba'zi bir dastur kodlarini bajarish zarurati tug'ilganda jarayonni boshlaydi va kerak bo'lmaganda va tizim resurslari boshqa dasturlar talab qilganda ushbu jarayonni tugatadi.

Android tizimida har bir dasturga o'zining noyob Linux foydalanuvchi identifikatori beriladi. Kirish huquqlari dastur fayllari faqat ushbu foydalanuvchi va ushbu dastur uchun ko'rinadigan tarzda o'rnatiladi. Shunday bo'lsada ba'zi holatlarda ularni boshqa dasturlarga eksport qilish usullari mavjud. Masalan, ikkita dastur o'rtasida bir xil foydalanuvchi identifikatorini "ulashish" mumkin. Bunday holda, ular bir-birlarining fayllarini ko'rish imkoniyatiga ega bo'ladilar. Tizim resurslarini tejash uchun bir xil identifikatorga ega bo'lgan dasturlar, xuddi shu virtual jarayonda birgalikda, xuddi shu Linux jarayonida ishlashga kelishilishi mumkin.

## *World scientific research journal*

#### **Android ilovasi komponentlari**

Android operatsion tizimining qiziqarli xususiyati shundaki, undagi dastur o'z funktsional imkoniyatlari uchun boshqa dasturlarning elementlaridan foydalanishi mumkin, agar ular, albatta, bunday kirishga ruxsat berishsa. Misol uchun, agar bizning dasturimiz rasmlarning harakatlanuvchi ro'yxatini ko'rsatishi kerak bo'lsa va boshqa dasturda allaqachon boshqa ilovalar uchun moslashtirilgan mos yozuvlar mavjud bo'lsa, biz uni shunchaki ushbu amalni bajarish uchun foydalanishimiz mumkin. Shu bilan birga, bizning dasturimiz kodi boshqasining kodi bilan aralashmaydi va u bilan bog'lanmaydi. Aksincha, zarurat tug'ilganda, u boshqa faylning bir qismini ochadi. Ushbu ishlash printsipini ta'minlash uchun tizim dasturning biron bir qismi kerak bo'lganda dastur jarayonini boshlashi va ushbu qism uchun java ob'ektlarining nusxalarini yaratishi kerak. Shuning uchun, Android dasturlarida ko'pgina tizimlarda bo'lgani kabi bitta kirish nuqtasi yo'q. Buning o'rniga, ularning kodlari ba'zi bir alohida, yaxlit shaxslarning to'plamidir, ularning tarkibiy qismi tizim ularni o'rnatishi va kerak bo'lganda ishlatishi mumkin.

Bunday tarkibiy qismlarning to'rt turi mavjud. Keling, har biri haqida alohida to'xtalamiz, foydalanuvchi bajarishi mumkin bo'lgan bitta operatsiya uchun tashqi foydalanuvchi interfeysi. Soddalashtirish uchun, bu faqat bitta amaldagi ekran, bu ba'zi bir faoliyat birligi, bitta maxsus harakatga ega bo'lgan ramka. Bundan keyin, faoliyat atamasi tarjimasiz, o'ziga xos ism sifatida ishlatiladi. Garchi so'zma-so'z tarjima, "faoliyat" yoki "harakat" bo'lsada, tarkibiy qismning umumiy ma'nosini yaxshi ifodalaydi.

Masalan, mashg'ulot foydalanuvchi tanlagan yoki imzosi bilan fotosuratlarni namoyish etadigan menyu elementlari ro'yxatini taqdim etishi mumkin. Yoki boshqa bir misol - tezkor xabar almashish ilovasi bitta faoliyatni kontaktlar ro'yxatini ko'rsatish uchun ishlatishi mumkin, ikkinchisi tanlangan kontaktga xabar yozish uchun, uchinchisi xabarlar tarixini ko'rish yoki sozlash uchun va boshqalar.

Amaldagi dasturning barcha faoliyati birgalikda ishlaydi va bitta foydalanuvchi interfeysini shakllantiradi, lekin shu bilan birga ular bir-biridan mustaqil. Ularning har biri dasturchi vizual interfeysni joylashtirishi mumkin bo'lgan oynani yaratishni ta'minlaydigan asosiy Activity sinfining subklassi sifatida amalga oshiriladi.

Ilova bir vaqtning o'zida bir nechta yoki bir nechta ishlardan iborat bo'lishi mumkin, masalan, ilgari misol sifatida aytib o'tilgan xabarchi kabi. Faoliyatning aynan qanday bo'lishi va ularning soni aniq dasturga va uning dizayniga bog'liq. Odatda, mashg'ulotlardan biri birinchi bo'lib belgilanadi, ya'ni dastur ishga tushganda foydalanuvchiga taqdim etiladi. Bitta mashg'ulot boshqasini boshlashi mumkin. Shunday qilib, bir faoliyatdan ikkinchisiga o'tish joriy faoliyat keyingisini chaqirganda sodir bo'ladi.

Har bir faoliyat standart oynani taqdim etadi. Odatda oyna to'liq ekranda yaratiladi, lekin u butun ekranni to'ldirmasligi va boshqa oynalar ustiga o'tirmasligi

## *World scientific research journal*

mumkin. Faoliyat qo'shimcha oynalarni ham ishlatishi mumkin - masalan, faoliyat paytida foydalanuvchi bilan o'zaro aloqada bo'lish uchun ochiladigan dialog oynasi yoki muhim parametr tanlanganda joriy ma'lumotlarni taqdim etish uchun oyna.

Oynaning vizual tarkibi vizual komponentlar (yoki ko'rinishlar) iyerarxiyasi - View asosiy sinfidan olingan ob'ektlar yordamida quriladi. Har bir komponent shunchaki deraza ichidagi to'rtburchaklar bo'shliqdir. Ota-ona tarkibiy qismlari testni o'z ichiga oladi va ularning joylashishini tartibga soladi. Komponentlarning iyerarxiyasi daraxt sifatida ifodalanishi mumkin va uning eng pastki qismida joylashgan (barglari) elementlari bo'lmagan va to'rtburchaklar maydonlarni chizadigan elementlar ushbu sohada foydalanuvchi harakatlarini kutishadi. Shunday qilib, foydalanuvchi bilan o'zaro ta'sir o'tkazish amalga oshiriladi. Masalan, bunday ko'rinish ekranda kichik belgini ko'rsatishi va foydalanuvchi uni bosganda ba'zi bir harakatlarni boshlashi mumkin. Android operatsion tizimida allaqachon ishlab chiquvchilar foydalanishi mumkin bo'lgan tayyor vizual komponentlar to'plami mavjud. To'plamga tugmachalar, matn qutilari, o'tish paneli, menyular, radio tugmalari va boshqalar kiradi.

Bunday ierarxiyani oynaga joylashtirish uchun siz Activity.setContentView () usulini chaqirishingiz kerak. Metod parametri - bu ierarxiyaning tubida joylashgan View sinfining misoli. (Xizmatlar) bu fonda ishlaydigan komponentlar. Odatda bu uzoq muddatli operatsiyalar yoki uzoq jarayonlarni davom ettirish uchun talab qilinadi, lekin umuman olganda, bu dastur fokusdan tashqarida bo'lganda ishlaydi. Bunday jarayonning misoli, foydalanuvchi boshqa biron bir ishni qilayotganda musiqa tinglash yoki mavjud faoliyatni bloklamasdan tarmoq orqali ma'lumotlarni qabul qilish bo'lishi mumkin. Xizmat o'zi foydalanuvchi interfeysini ta'minlamaydi, ya'ni foydalanuvchi bilan o'zaro aloqada emas, balki ishga tushiriladi, boshqariladi va boshqa komponentlar bilan bog'lanadi, masalan, faoliyat. Bundan tashqari, u system.providers bilan ishlashi mumkin Ushbu komponent dasturlarning boshqalarga taqdim etadigan ma'lumotlar to'plamlarini boshqaradi. Ushbu ma'lumotlar fayl tizimida, SQLite ma'lumotlar bazalarida, tarmoqda yoki dastur kira oladigan boshqa doimiy joyda saqlanishi mumkin. Kontent-provayder orqali boshqa dastur ma'lumotlarni so'rashi va agar tegishli ruxsatlar o'rnatilgan bo'lsa, ularni o'zgartirishi mumkin. Masalan, Android tizimida maxsus aloqa ma'lumotlarini boshqaradigan kontent-provayder mavjud. Bu tegishli huquqlarga ega bo'lgan har qanday dasturga ma'lum bir shaxs haqida ma'lumotni o'qish, yozish yoki o'zgartirish uchun ushbu komponentning tarkibiy qismlarini chaqirishga imkon beradi.

Umuman olganda, kontent-provayder dastur tomonidan ishlatiladigan va boshqalar uchun ochiq bo'lmagan ma'lumotlarni o'qish va yozish uchun ishlatilishi mumkin. Masalan, Note Pad dasturi sizning yozuvlaringizni saqlash uchun shunday komponentdan foydalanadi.

Ushbu komponentlar ContentProvider subklassi sifatida amalga oshiriladi. Va boshqa ilovalar ma'lumotlar bilan operatsiyalarni bajarishi uchun ular API.receivers standart to'plamini taqdim etishlari kerak. Ushbu komponent tizim bo'ylab xabarlarni tarqatish, harakatlarni kuzatish va ularga javob berish uchun javobgardir. Ko'pgina bildirishnomalar tizimdan keladi, masalan, batareya quvvati kam yoki ekran o'chirilganligi haqida xabarlar. Ilovalar ma'lumotlarning qurilmaga tushirilganligi va ulardan foydalanish mumkinligi to'g'risida signal berish kabi signallarni ham chaqirishi mumkin. Xizmatlar singari, eshittirish qabul qiluvchisi ham foydalanuvchi interfeysini ta'minlamaydi, ammo foydalanuvchi voqea sodir bo'lganligi to'g'risida ogohlantirish uchun holat satrida bildirishnomalarni yaratishga qodir. Biroq, ko'pincha eshittirish qabul qiluvchisi minimal ish hajmini o'zi bajarish uchun boshqa komponentlar bilan o'zaro aloqada bo'ladi. Shunday qilib, u biron bir voqea bilan bog'liq harakatlarni amalga oshirish uchun xizmatlarni boshlashi mumkin.

Bu ishining maqsadi Android operatsion tizimi va ma'lumotlar bazasidan foydalanish afzalliklari va tahlili yuritilgan. Qo'yilgan maqsadga erishish uchun quyidagicha vazifalar, Android operatsion tizimi imkoniyatlarini o'rganib chiqildi bajarildi.

Belgilangan vazifadan kelib chiqqan holda bu ishning kirish qismida mavzuning maqsad va vazifalari ochib berilgan. Android operatsion tizimi va ma'lumotlar bazasidan foydalanish afzalliklari va tahlili yuritilgan.

Mazkur ish oldida belgilangan vazifalar to'liq bajarildi.

# **Foydalanilgan adabiyotlar:**

- 1. Разработка приложений для Android (С. Хашими, С. Коматинени, Д. Маклинr, 2011)
- 2. Google Android программирование для мобильных устройств (Голощапов А.Л., 2011, BHV Санкт-Петербург)
- 3. Android для программистов. Создаем приложения Автор: П. Дейтел, Х. Дейтел, Э. Дейтел, М. Моргано Издательство: Питер Год: 2013
- 4. Android 2. Программирование приложений для планшетных компьютеров и смартфонов Автор: Рето Майер Издательство: Эксмо